**Text Mining Tool Free Download PC/Windows**

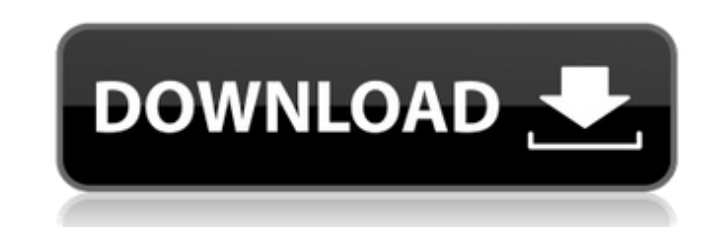

 $\overline{1/4}$ 

## **Text Mining Tool With Key**

• Extract text from various file types, including PDF, DOC, RTF, CHM, HTML and HTM. • Supports Unicode. • Lightweight and portable. • No installation is required. • Portable and easy to use with an intuitive layout. • Save the same folder as the source file. • Save by choosing a source file, target folder, and name. • Available on many platforms, such as Windows 10, 8, 8.1, 7, XP, Vista, 2003, 2000 and 95. • Free download. • Does not create Windows Registry. • No leftover files after deletion of the app. History of Text Mining Tool What is Text Mining? Recently, the technology of "Text Mining" has been gaining traction due to the increase in popularity of soc the amount of information available on the Web. Text Mining can be described as a "computational application for mining textual data" (Source: Wikipedia.org). How to Use Text Mining Tool? Following a few simple steps will better understanding of the software. Before using Text Mining Tool, you must have a basic understanding of its features, depending on whether you want to extract textual data, or just edit text. 1- Open the desired file, Select the text you wish to extract from the file and click "Extract Text". 2- At this point, you will be prompted with a dialog box that asks you to save the generated text in a specified folder. Choose the target folder, "Save". 3- The results will automatically be saved in the folder. 4- If you want to edit the text, press 'Edit Text'. For example, you can use Text Mining Tool to modify the text of a presentation or manipulate an e-mail c Pros and Cons Pros: • It is a lightweight application which does not take up much space. • When saving, it saves to the same folder as the source file. • You can carry it on a USB flash drive, or even on a removable hard d the software after use. • Available on many platforms, including Windows XP, Vista, and Windows 7, 8, 8.1 and 10. • Has a good response time

## **Text Mining Tool Crack+ With Key [Latest] 2022**

Text Mining Tool is a portable piece of kit which extracts text from files with various types, namely PDF, DOC, RTF, CHM, HTML and HTM. Its features can be easily figured out, even by inexperienced users. Since installatio Mining Tool can simply be dropped on any location on the hard drive, and you can directly run the executable file. Just make sure to keep the DLL files in the same directory as the main application. In addition, you can sa removable storage device (like a USB flash drive or external hard drive) and access its features from any computer system. The most important aspect is that the Windows Registry does not receive new entries, and no leftove found on the hard drive after deleting Text Mining Tool. Plus, you can carry the lightweight utility in your pocket whenever you're on the move. The program is packed in a plain and simple interface. Opening a file can be file browser, since the "drag and drop" method is not supported. Unfortunately, Text Mining Tool cannot recognize tables or graphical elements, but it does a good job at maintaining the text layout. So, all you have to do a plain text document (TXT) by specifying the target folder and filename. Alternatively, you can just copy it to the Clipboard. Text Mining Tool has a good response time and immediately saves the content, without causing t to hang, crash or pop up error dialogs; we have not encountered any issues during our evaluation. Unfortunately, it does not give you the possibility of processing multiple files at the same time. But, thanks to its intuit simplicity, Text Mining Tool can be handled even by first-time users. Text Mining Tool Review: Text Mining Tool is a portable piece of kit which extracts text from files with various types, namely PDF, DOC, RTF, CHM, HTML can be easily figured out, even by inexperienced users. Since installation is not required, Text Mining Tool can simply be dropped on any location on the hard drive, and you can directly run the executable file. Just make files in the same directory as the main application. In addition, you can save the app to a removable storage device (like a USB flash drive or external hard drive) and access its features from any computer system. The mos

### **Text Mining Tool Crack + With Serial Key**

Text Mining Tool is a simple to use text extractor and compiler tool which can quickly extract the contents of a selected file or a cluster of selected files to a plain text file. Text Mining Tool is ideal for those who ne websites, or any other document, that include large amounts of text. The extracted data can then be compiled, saved to any file format and viewed on a word processor, spreadsheet application or any number of other applicat read plain text. Text Mining Tool is a simple to use text extractor and compiler tool which can quickly extract the contents of a selected file or a cluster of selected files to a plain text file. Text Mining Tool is ideal files from websites, or any other document, that include large amounts of text. The extracted data can then be compiled, saved to any file format and viewed on a word processor, spreadsheet application or any number of oth that can read plain text. Features: √ It can easily extract text from a large file and save it as a plain text file. √ It can easily extract text from multiple selected files and save them as a plain text file. √ It can a text file to the clipboard and save it as an image file. ∠ Compile all of your extracted data in one single plain text file, with a few clicks you can save it in many formats or with your favorite editor. ∠ It does not al system, registry or any file on your PC. √ No installation is required. √ Not limited to text files, it can also extract contents from other documents. √ It is portable, so you can easily transfer the application to any c default browser to browse files, as well as supports other file types such as PDF, RTF, DOC, CHM, HTM. √ You can save it to a removable storage drive (such as a USB flash drive or external hard drive). √ It is completely different text styles can be easily chosen during the operation. V Easy-to-use user interface. V Auto load a page when it starts. V No restart is required for the changes to take effect. V A new form is created when the f License: FREE. -- My list

#### **What's New in the?**

--------------------- With Text Mining Tool, you can extract text from various types of files without slowing down the system. This useful utility can be run on any Windows system, and does not require a computer registry. can get any information you want from PDF, DOC, RTF, CHM, HTML or HTM files. You can get the URL and email addresses from all of these types, and you can extract any type of information, including tables, images, videos, a With its simple interface, you can convert the output to any other format you want. Text Mining Tool Features: ------------------ - Extract Text from PDF, DOC, RTF, CHM, HTML, and HTM files - Extract tables - Extract audio addresses from all available files - Get URLs and email addresses from all available files - Extract text strings - Get list of available formats - Choose output format by simply selecting the type of file. - Various setti the Basic Edition is fully functional and packed with useful features. It can be used with any Windows system, and there is no need for a computer registry or registry editor. The Software is directly installable on your H clicking on the executable file. Don't get confused by the options window because most of them can be set on the upper right corner of the main application. You can easily use and switch between all modes. You don't need t unknown changes in the Windows Registry and you can even remove the Windows registry completely. So, you can use the Software without installing it on your system. Be aware that the program may not perform well if you are system that is too old because of its rather rudimentary and small database. This program has been developed by computer experts and users who are considering using it to "Save Their Time" and save money and effort by auto extracting text from files. If you don't want to download the trial version, you can use the email address or the website that they provide to purchase the full version. Serial analysis of gene expression reveals correlati vaccination of mosquitoes with malaria parasite-specific antigens and protection of mice against malaria parasite challenge. We have developed a protocol for the analysis of gene expression profiles in the malaria mosquito stephensi, following oral vaccination. We have applied this procedure to measure changes in

# **System Requirements For Text Mining Tool:**

You will need an Ethernet cable or WiFi to get on Battle.net and play. Your internet connection is required to install the patch and download files. Battle.net requires that you have a Battle.net account, and a valid Battl an account or upgrade an existing account, you will need to provide your name, address, telephone number, and your legal age. Battle net will then send you a registration code via email or post mail. If you have forgotten can reset it by selecting Account/Security/Forgot password on the

<http://sourceofhealth.net/2022/07/04/azardi-formerly-azardi-ereader-crack-with-registration-code-for-pc-2022/> <https://techadarsh.com/2022/07/04/wonder-reader-crack-pc-windows-updated-2022/> [https://secure-mesa-68579.herokuapp.com/Amitabha\\_The\\_Infinite\\_Light\\_Buddha.pdf](https://secure-mesa-68579.herokuapp.com/Amitabha_The_Infinite_Light_Buddha.pdf) <https://unsk186.ru/wp-content/uploads/takamro.pdf> <https://wakelet.com/wake/-AsN3TWtpOPICyFDUJJaw> <https://marketmyride.com/kiwi-log-viewer-1-4-0-54-crack/> <https://www.the-herbal-forest.com/wp-content/uploads/2022/07/HippoName.pdf> <https://www.tuttoporte.com/sites/default/files/webform/nevquan953.pdf> <https://agile-scrubland-02743.herokuapp.com/chible.pdf> [https://reckruit.com/wp-content/uploads/2022/07/RS\\_Photo\\_Recovery.pdf](https://reckruit.com/wp-content/uploads/2022/07/RS_Photo_Recovery.pdf) <https://warriorplus.com/o2/a/vqvqcq/0?p=18137> <https://seo-gurus.net/csved-crack/> <http://rastadream.com/?p=28553> <https://www.cameraitacina.com/en/system/files/webform/feedback/darechan357.pdf> <https://thebakersavenue.com/follow-me-activation-free/> <https://mandarinrecruitment.com/system/files/webform/nevihibi861.pdf> [https://www.denniswater.org/sites/g/files/vyhlif4326/f/uploads/2022\\_hhw\\_brochure\\_dennis.pdf](https://www.denniswater.org/sites/g/files/vyhlif4326/f/uploads/2022_hhw_brochure_dennis.pdf) <https://cycloneispinmop.com/bimil-2-20-crack-free-download-for-windows-2022/> <https://www.privalite.com/en/system/files/webform/data-map-pins.pdf> <https://laculinaria.de/d-link-dhcp-fix-crack-license-key-x64/>